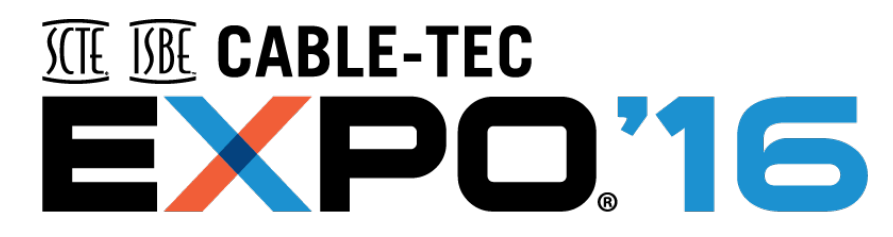

**SEPTEMBER 26-29 PHILADELPHIA** 

## **Using Open-Source Tools To Solve Customer Problems Before They Notice**

#### **Andrew Gray**

*IP Engineer IV*

Cox Communications

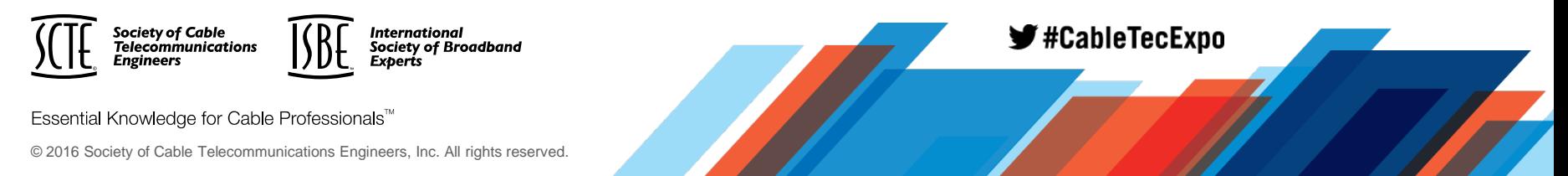

### **Defining the Problem**

- Cox has many tools to diagnose individual node problems in the field.
- Cox has complex node analysis tools that record statistics on every node.
- Talking to the people in the field doing the work revealed the first was too fine grained or only useful when they already knew where to look, and the second set were either too complex or too slow to use.

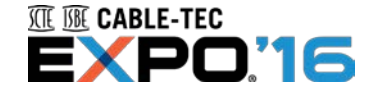

#### **How this was a problem**

- Frequently, people in the field were in places where a full-sized laptop either wouldn't work or would be troublesome.
- For DOCSIS issues, this usually meant they would call up DOCSIS support engineers to look at levels, verify problems, and the like.
- Since a lot of the proactive monitoring was cumbersome to use, or throwing a lot of (seemingly) false positives, human nature dictated that they wouldn't be used like they should.

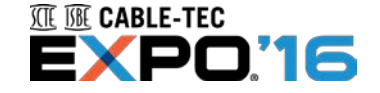

#### **First pass at a solution**

#### **Give the people what they want**

- A few years ago, the first conversations brought to light that the (then new) smart phones could be used for a lot of this sort of thing.
- The current websites that worked from desktops were a very poor experience on mobile devices (browser requirements, Java requirements, ActiveX controls, etc.).

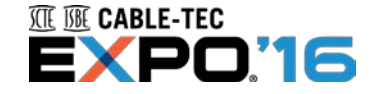

#### **First pass at a solution**

- We decided to take on a side-of-desk effort to do Something Better.
- Open-source tools had the benefit of being easy to deploy quickly (just needed server space).
- We settled on using Cacti to handle monitoring, the integrated Spine multi-threaded SNMP poller, and various shell scripts to tie together various functions and do reporting.

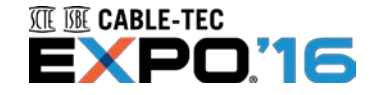

#### **Presenting the Raw Data**

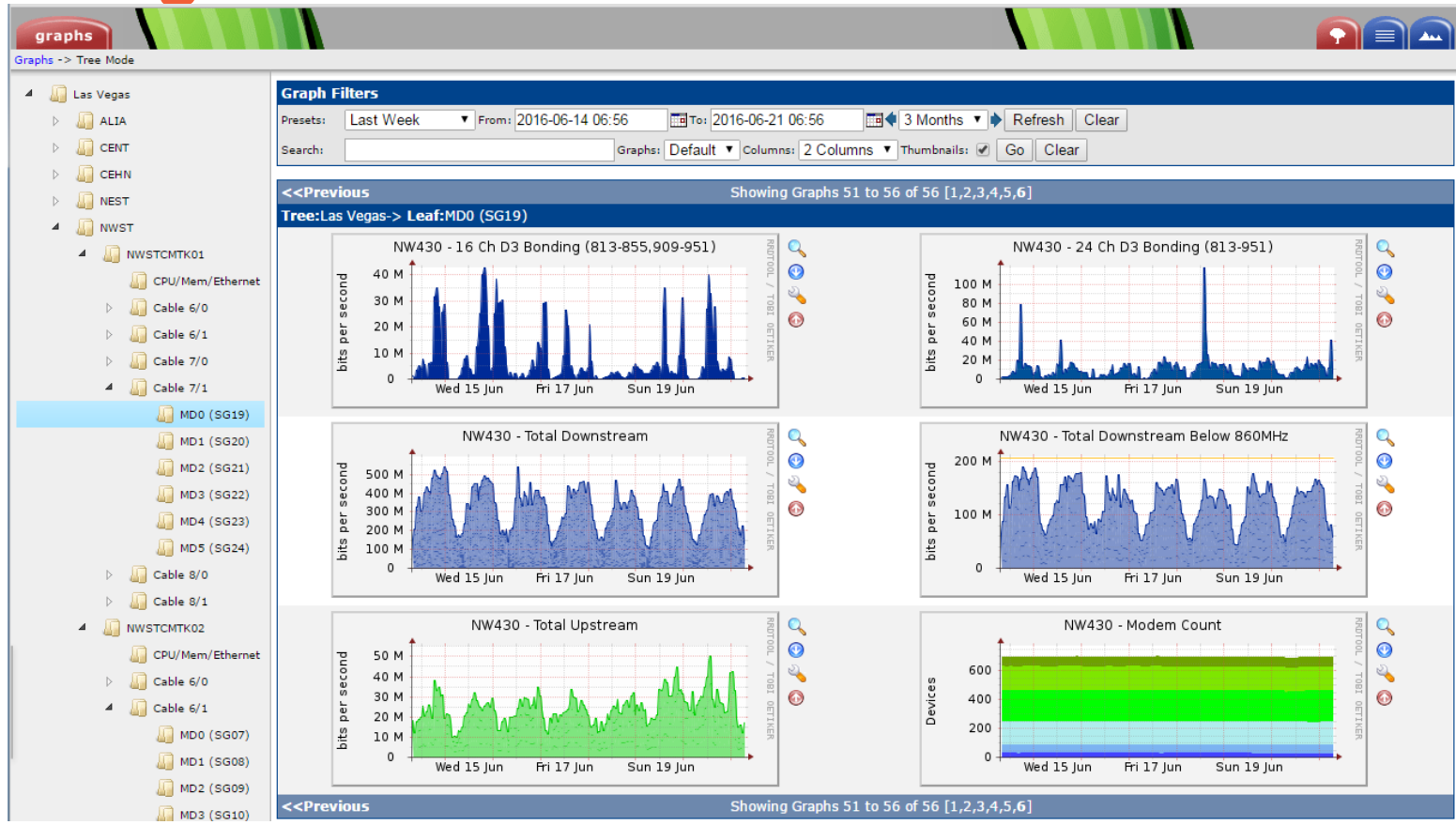

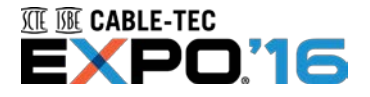

- Various FEC and MER charts update every 5 minutes.
- Long term statistics up to a year useful for trending.

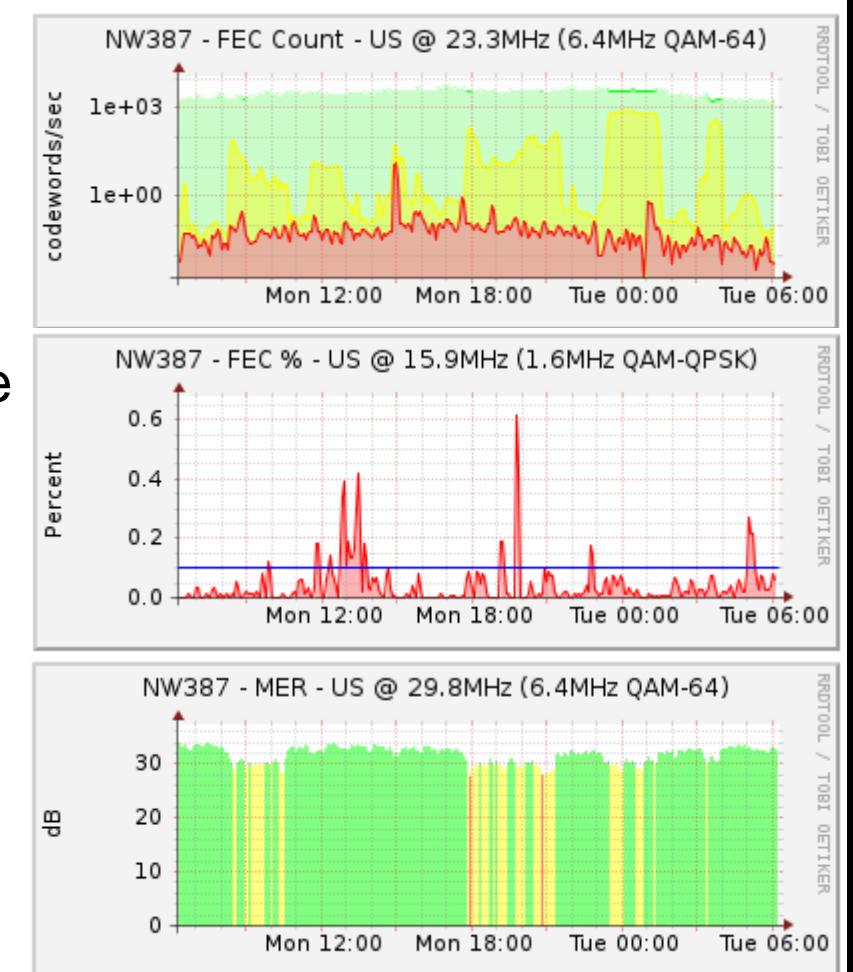

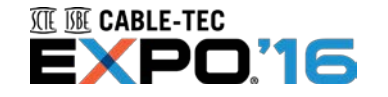

## **Trending data**

- Helps find highly intermittent issues.
- We can also see this is not just a one time event.
- It seems to be at nearly the same time every day.

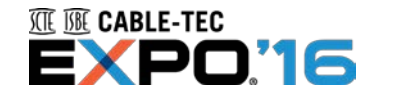

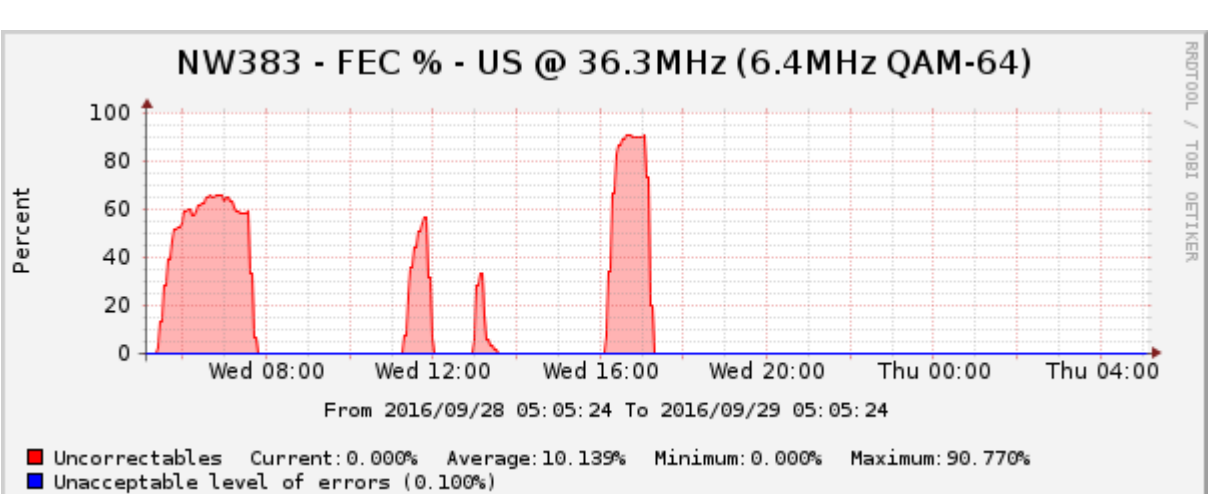

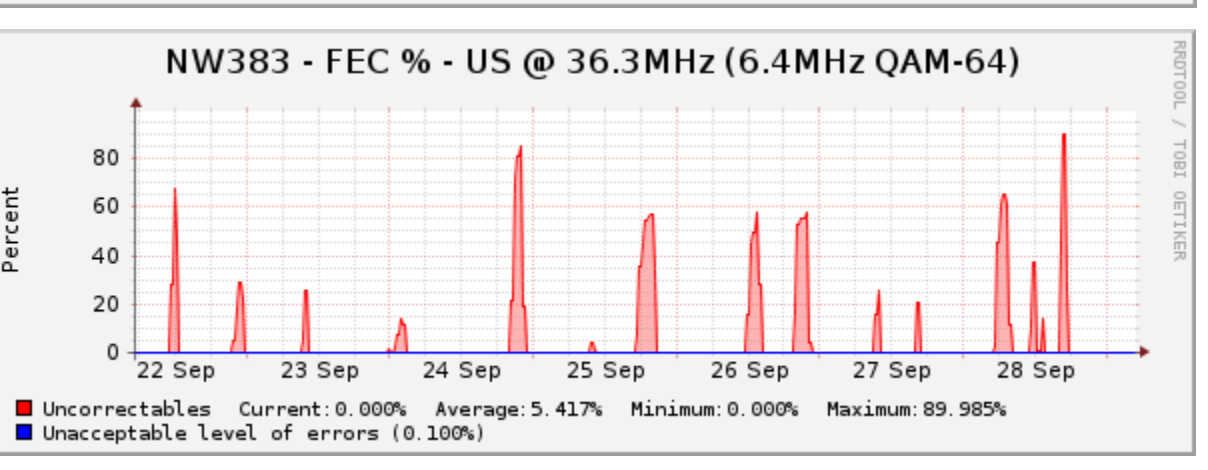

## **Trending data**

… and has been for quite a while.

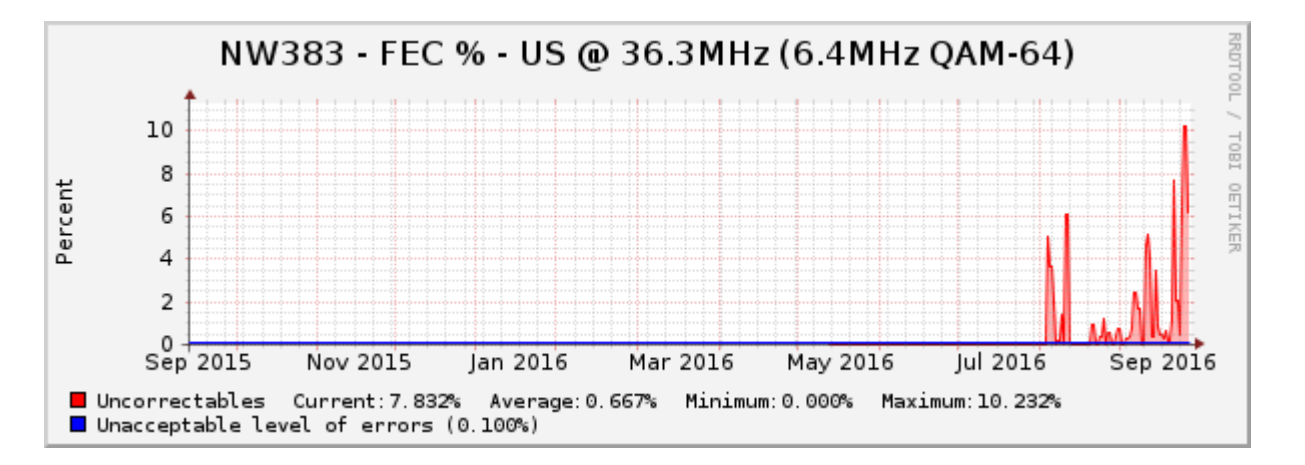

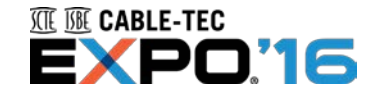

Bandwidth graphs provide a hint as to why this node was having reported throughput problems…

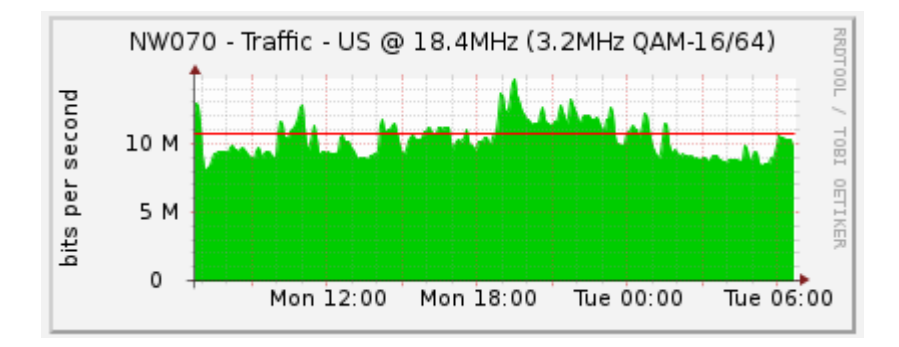

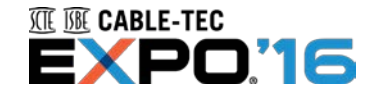

- Downstreams are graphed both individually, and from their combined bonding groups.
- This is useful when rolling out new bonding groups and watching the uptake.

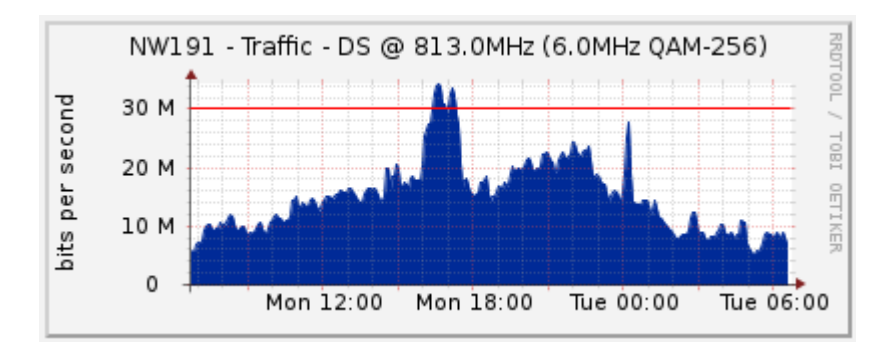

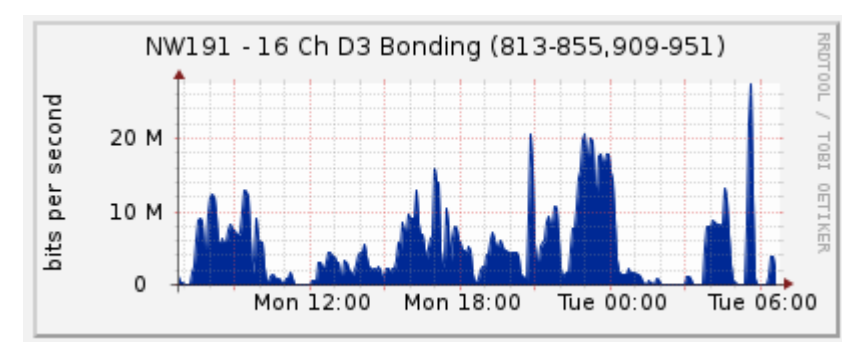

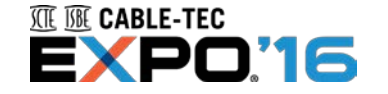

• Various totals are graphed which can help identify some other issues.

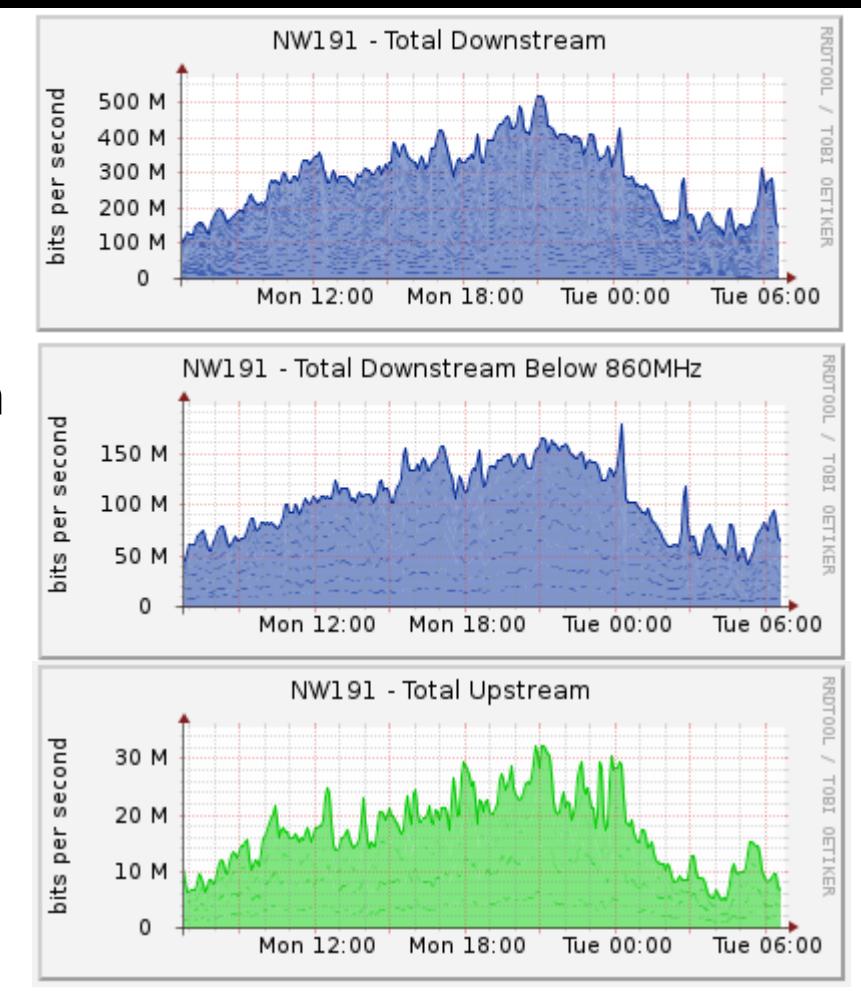

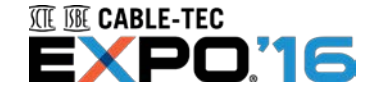

#### **Gathering Data**

The modem count chart has a surprising number of uses

- D3.0 penetration D1.0/1.1 elimination New D3.0 STB rollouts
- Monitoring modem counts pre and post work.

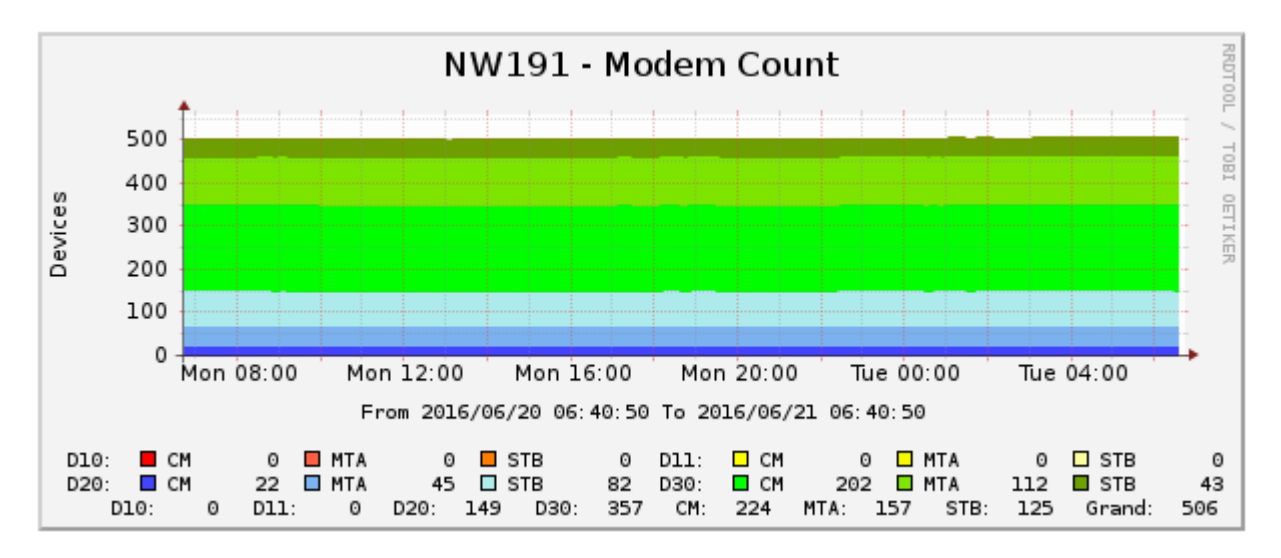

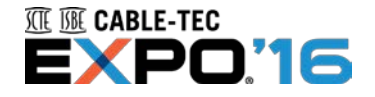

#### **Gathering Data – Chassis-Wide Information**

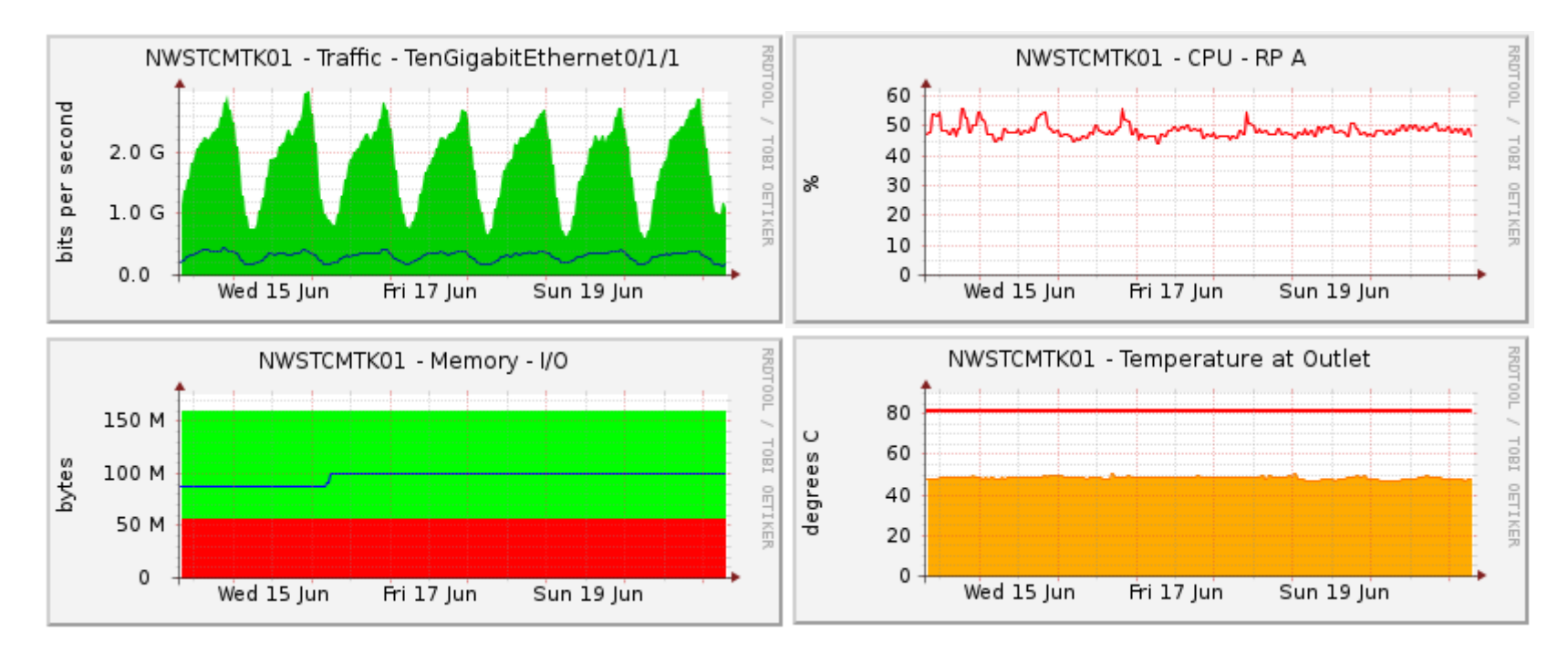

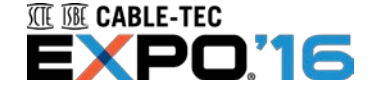

#### **How much data is collected?**

- The poller was setup to monitor all of these parameters across every CMTS in two cities.
- This results in over 830,000 individual data points being gathered every 5 minutes.
- Only one (relatively low-powered) polling server is needed!
	- A polling cycle takes 92-95 seconds to complete, using 150 threads in parallel.
	- Cacti uses RRD flat files, so storage requirements are around 75GB for everything.
	- We use a RAM disk to speed up the polling.

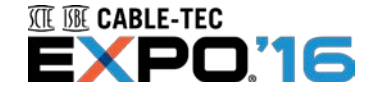

#### **That's a good first step**

- Now we have a lot of data in a easy-to-use format
- But that doesn't solve a lot of the original problem we've in some cases made it worse by having Yet Another Tool.
- This led to more conversations with the field, and we agreed it's time for Phase 2.

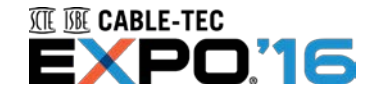

### **Actually USING the Data - Daily**

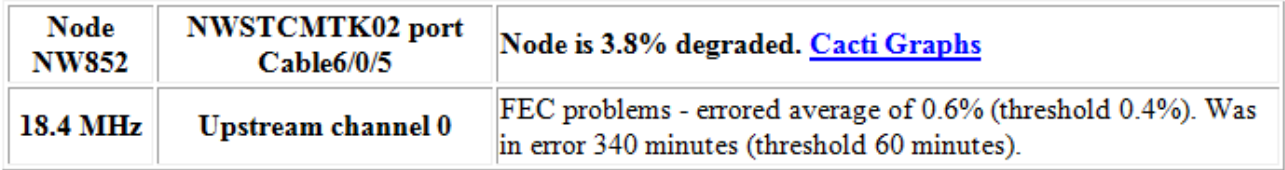

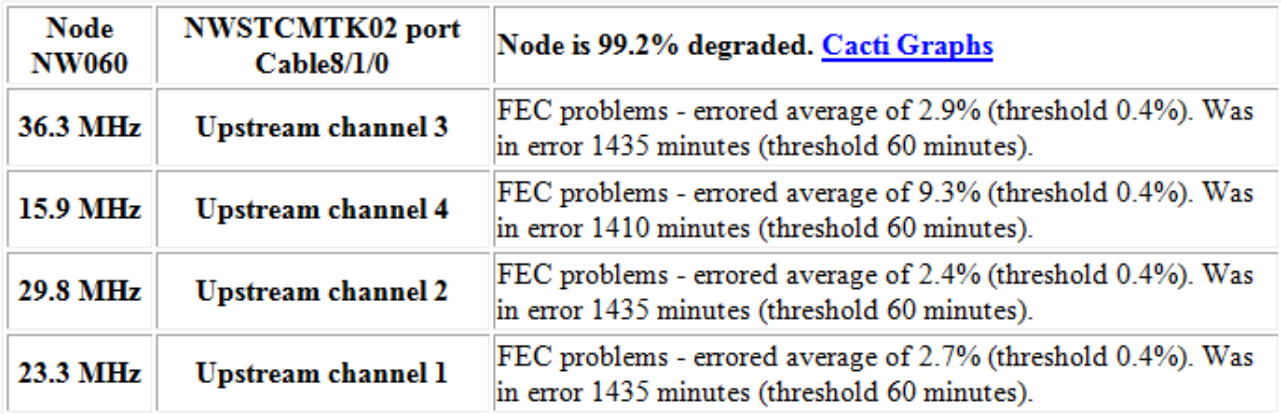

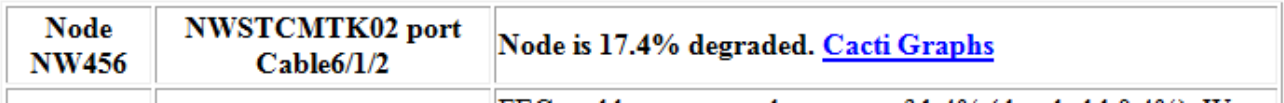

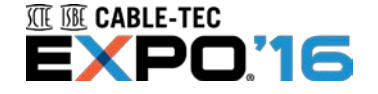

## **Using the Data - Weekly**

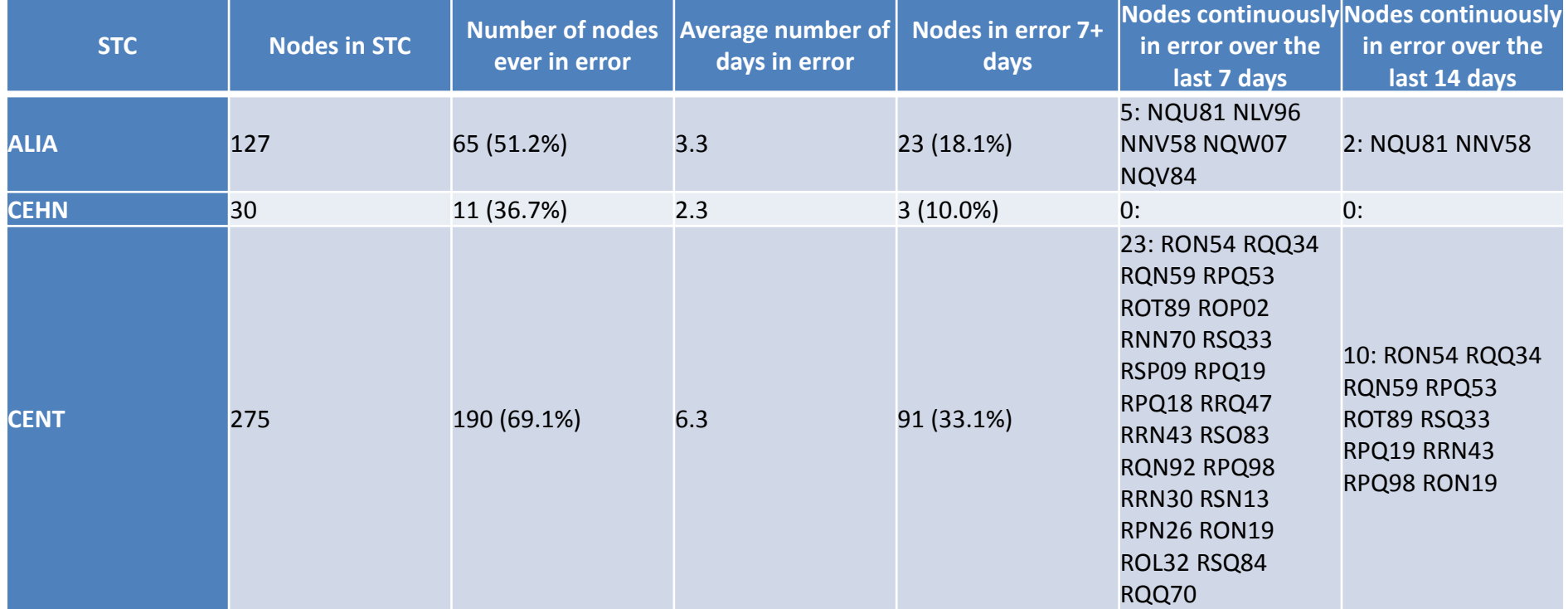

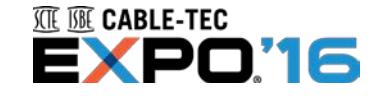

### **Using the Data - Weekly**

Percentage of Las Vegas Nodes in Error by day

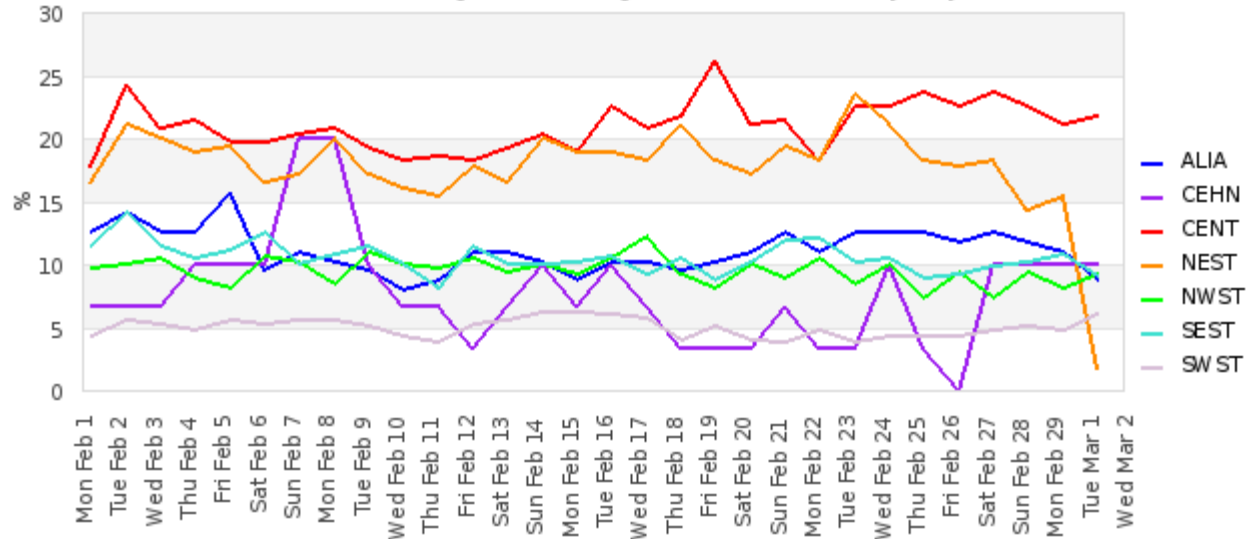

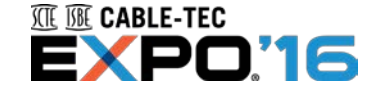

## **Using the Data - Weekly**

Average days in the previous 30 a node is in Error

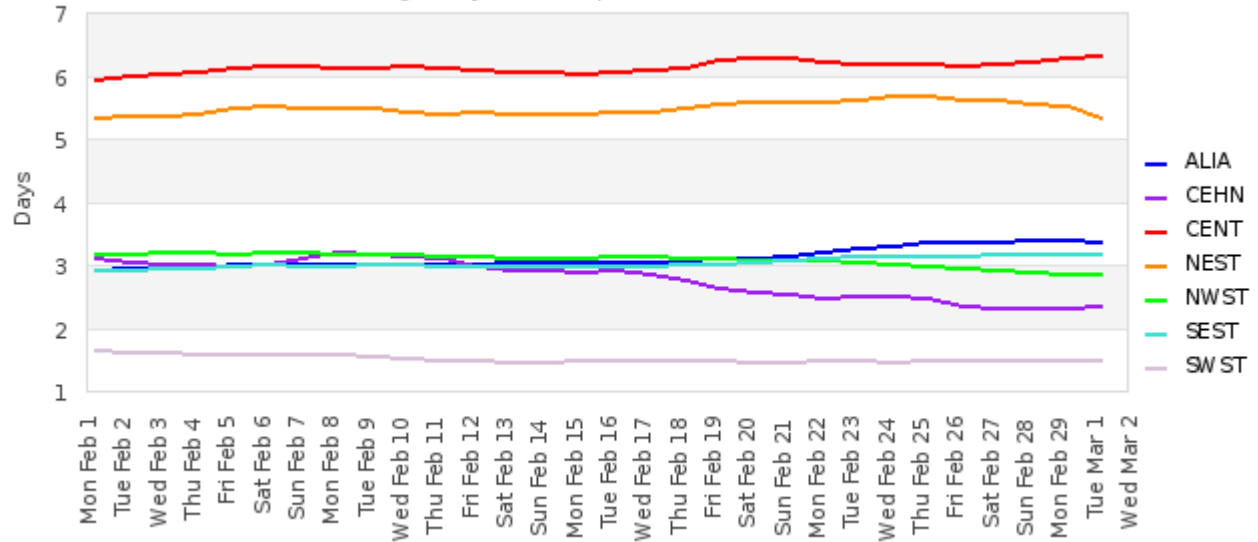

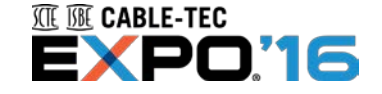

### **What's next?**

- This data was made fairly open and easy to get to inside Cox.
- A lot of surprising uses come from just having a clean, reliable, easily-accessible sets of data.
- A lot of functions got prototyped and trialed here, and then rolled into centralized tools.

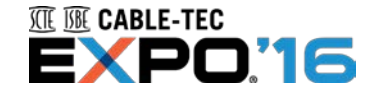

## **Closing thoughts**

- Don't horde data (either deliberately, or by making it extremely lengthy or difficult to get to).
- Help facilitate communications to the people who have access to data.
- Don't frown upon people doing a little side work to produce functions like these.
- Rapid prototyping / DevOps / Agile whatever you want to call it, every end product doesn't need to be perfectly polished.

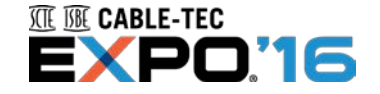

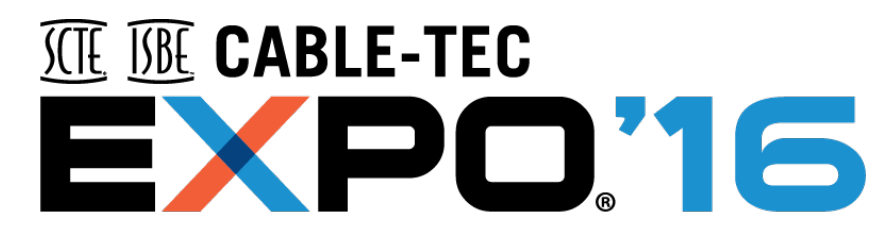

#### **SEPTEMBER 26-29 PHILADELPHIA**

#### **Andrew Gray**

#### Andrew.Gray@cox.com

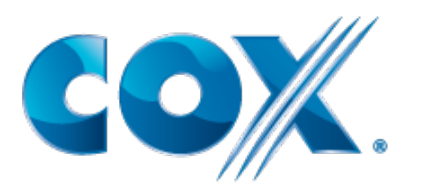

**▼#CableTecExpo** 

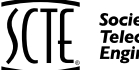

Society of Cable<br>Telecommunications **Engineers** 

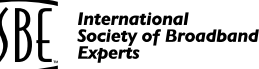

Essential Knowledge for Cable Professionals™

© 2016 Society of Cable Telecommunications Engineers, Inc. All rights reserved.